## **[Home Screen](https://support.launchnovo.com/kb/nc1000-home-screen/)**

When first time NovoCast power on, you will see the home screen as below.

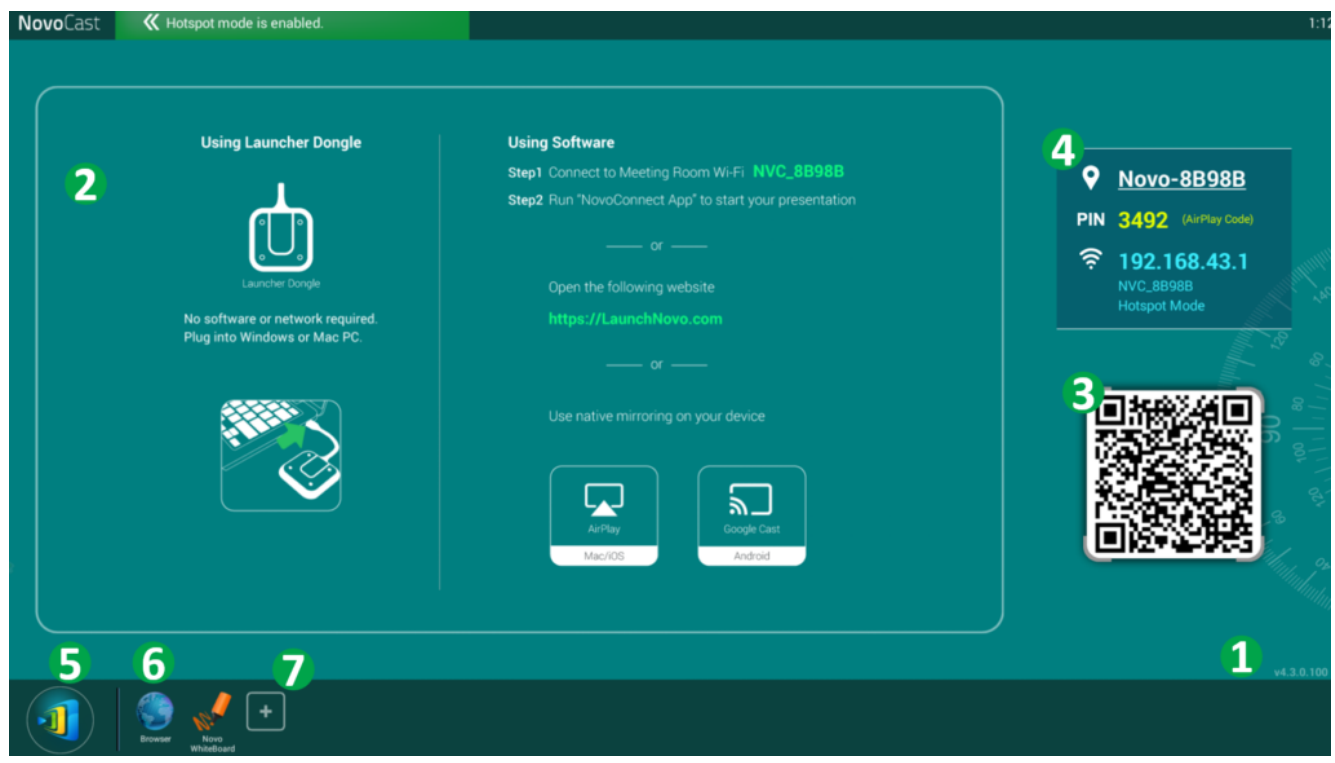

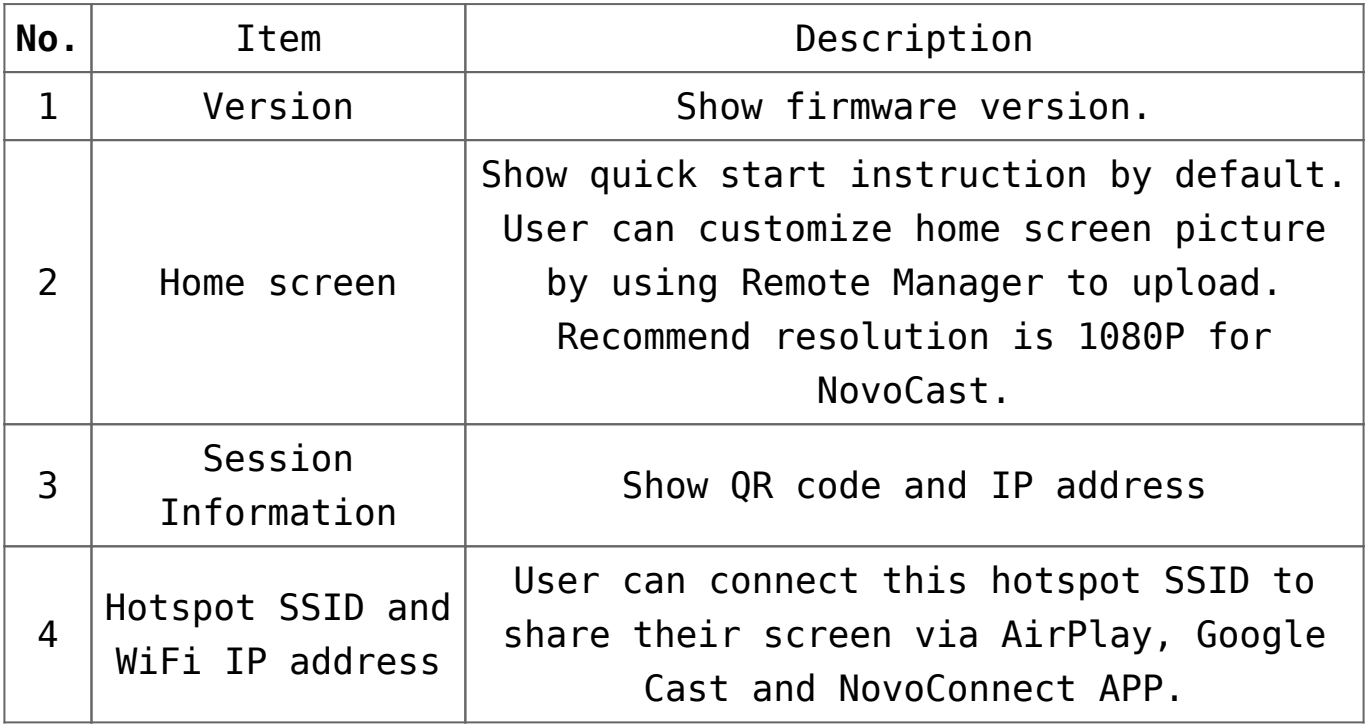

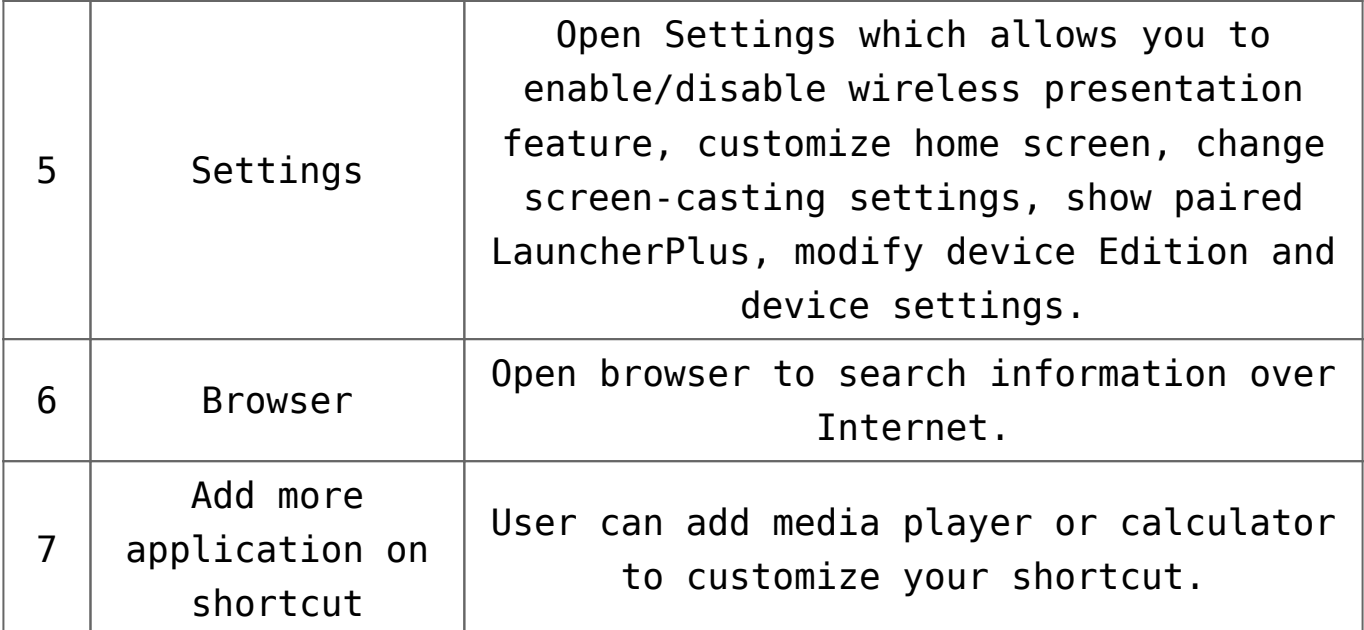